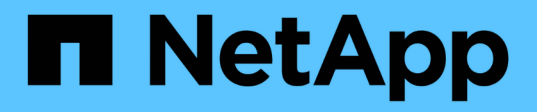

## 掛載及卸載資料存放區 BlueXP backup and recovery for VMs

NetApp January 19, 2024

This PDF was generated from https://docs.netapp.com/zh-tw/bluexp-backup-recovery-vm/task-mountdatastores.html on January 19, 2024. Always check docs.netapp.com for the latest.

# 目錄

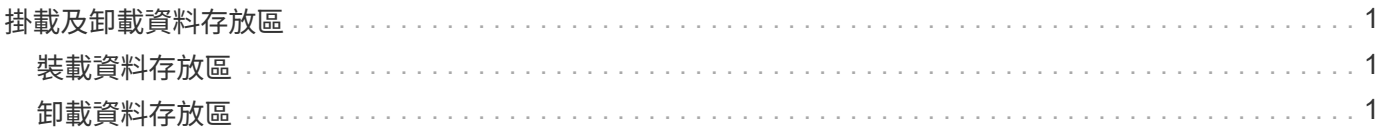

## <span id="page-2-0"></span>掛載及卸載資料存放區

#### <span id="page-2-1"></span>裝載資料存放區

若要存取備份中的檔案、您可以從備份掛載資料存放區。

開始之前

- 請務必從 VMC 入口網站複製組織 ID 和 API Token 、並將其新增至 VMware Cloud Services 設定。
- 確保備用ESXi主機可連線至儲存設備

如果您想要掛載到替代的 ESXi 主機、則必須確保替代的 ESXi 主機可以連線到儲存設備、並且擁有與原始 主機相同的 UID 和 GID 。

#### 步驟

1. 在 VMware vSphere 用戶端中、瀏覽至 > \* 庫存 \* > \* 儲存 \* 。

- 2. 在左側瀏覽器窗格中、以滑鼠右鍵按一下資料存放區、然後在下拉式清單中選取 \* BlueXP 虛擬機器備份與 還原 \* 、然後在次要下拉式清單中選取 \* 掛載備份 \* 。
- 3. 在 \* 掛載資料存放區 \* 頁面上、選取備份和備份位置(主要或次要)、然後按一下 \* 掛載 \* 。
- 4. 選用:若要確認資料存放區已掛載、請在 VMware vSphere 用戶端工具列中、按一下 \* BlueXP 虛擬機器備 份與還原 \* 。

您掛載的資料存放區會顯示在儀表板的 \* 最近工作活動 \* 磚中。

若要防止在複製磁碟區時建立新的Snapshot複本、請關閉ONTAP 針對該磁碟區的更新排程。SnapVault先 前存在的Snapshot複本不會刪除。

### <span id="page-2-2"></span>卸載資料存放區

當您不再需要存取資料存放區中的檔案時、可以卸載備份。

步驟 1.

在 VMware vSphere 用戶端中、瀏覽至 > \* 庫存 \* > \* 儲存 \* 。

2. 在左側瀏覽器窗格中、以滑鼠右鍵按一下資料存放區、然後在下拉式清單中選取 \* BlueXP 虛擬機器備份與 還原 \* 、然後在次要下拉式清單中選取 \* Unmount\* 。

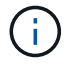

請確定您選取要卸載的正確資料存放區。否則、您可能會對正式作業工作造成影響。

- 3. 在 \* 卸載備份 \* 對話方塊中、選取資料存放區、選取 \* 卸載資料存放區 \* 核取方塊、然後按一下 \* 卸載 \* 。
- 4. 選用:若要確認資料存放區已卸載、請在 VMware vSphere 用戶端工具列中、按一下 \* BlueXP VMS\* 備份 與還原。

您卸載的資料存放區會顯示在儀表板的 \* 最近工作活動 \* 磚中。

#### 版權資訊

Copyright © 2024 NetApp, Inc. 版權所有。台灣印製。非經版權所有人事先書面同意,不得將本受版權保護文件 的任何部分以任何形式或任何方法(圖形、電子或機械)重製,包括影印、錄影、錄音或儲存至電子檢索系統 中。

由 NetApp 版權資料衍伸之軟體必須遵守下列授權和免責聲明:

此軟體以 NETAPP「原樣」提供,不含任何明示或暗示的擔保,包括但不限於有關適售性或特定目的適用性之 擔保,特此聲明。於任何情況下,就任何已造成或基於任何理論上責任之直接性、間接性、附隨性、特殊性、懲 罰性或衍生性損害(包括但不限於替代商品或服務之採購;使用、資料或利潤上的損失;或企業營運中斷),無 論是在使用此軟體時以任何方式所產生的契約、嚴格責任或侵權行為(包括疏忽或其他)等方面,NetApp 概不 負責,即使已被告知有前述損害存在之可能性亦然。

NetApp 保留隨時變更本文所述之任何產品的權利,恕不另行通知。NetApp 不承擔因使用本文所述之產品而產 生的責任或義務,除非明確經過 NetApp 書面同意。使用或購買此產品並不會在依據任何專利權、商標權或任何 其他 NetApp 智慧財產權的情況下轉讓授權。

本手冊所述之產品受到一項(含)以上的美國專利、國外專利或申請中專利所保障。

有限權利說明:政府機關的使用、複製或公開揭露須受 DFARS 252.227-7013(2014 年 2 月)和 FAR 52.227-19(2007 年 12 月)中的「技術資料權利 - 非商業項目」條款 (b)(3) 小段所述之限制。

此處所含屬於商業產品和 / 或商業服務(如 FAR 2.101 所定義)的資料均為 NetApp, Inc. 所有。根據本協議提 供的所有 NetApp 技術資料和電腦軟體皆屬於商業性質,並且完全由私人出資開發。 美國政府對於該資料具有 非專屬、非轉讓、非轉授權、全球性、有限且不可撤銷的使用權限,僅限於美國政府為傳輸此資料所訂合約所允 許之範圍,並基於履行該合約之目的方可使用。除非本文另有規定,否則未經 NetApp Inc. 事前書面許可,不得 逕行使用、揭露、重製、修改、履行或展示該資料。美國政府授予國防部之許可權利,僅適用於 DFARS 條款 252.227-7015(b) (2014年2月) 所述權利。

商標資訊

NETAPP、NETAPP 標誌及 <http://www.netapp.com/TM> 所列之標章均為 NetApp, Inc. 的商標。文中所涉及的所 有其他公司或產品名稱,均為其各自所有者的商標,不得侵犯。